## **Bądź bezpieczny w cyfrowym świecie : poradnik bezpieczeństwa IT dla każdego / Marcin Pieleszek. – Warszawa, copyright © 2019**

Spis treści

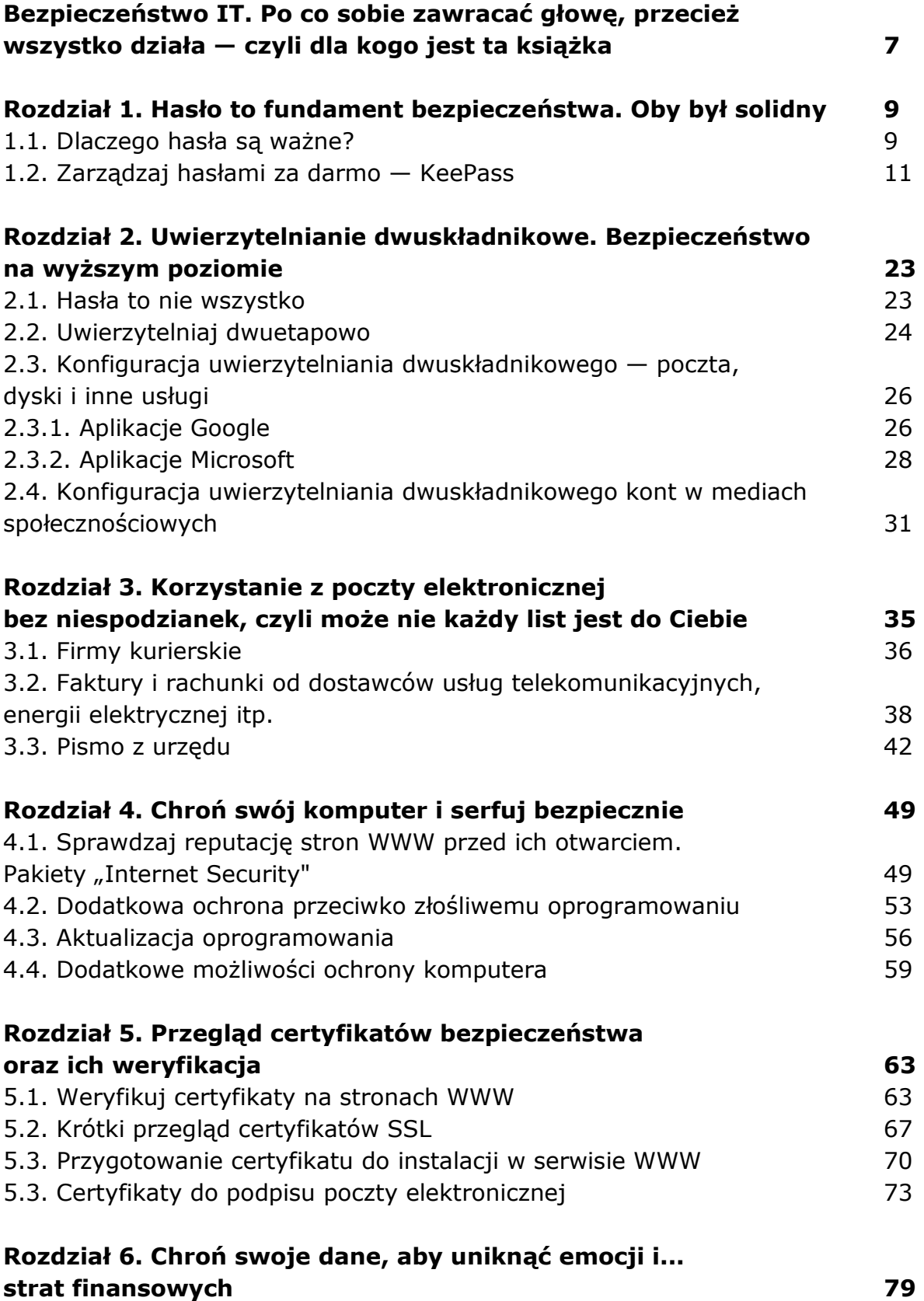

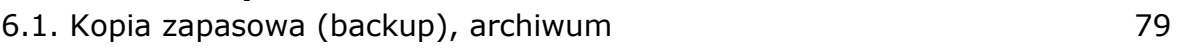

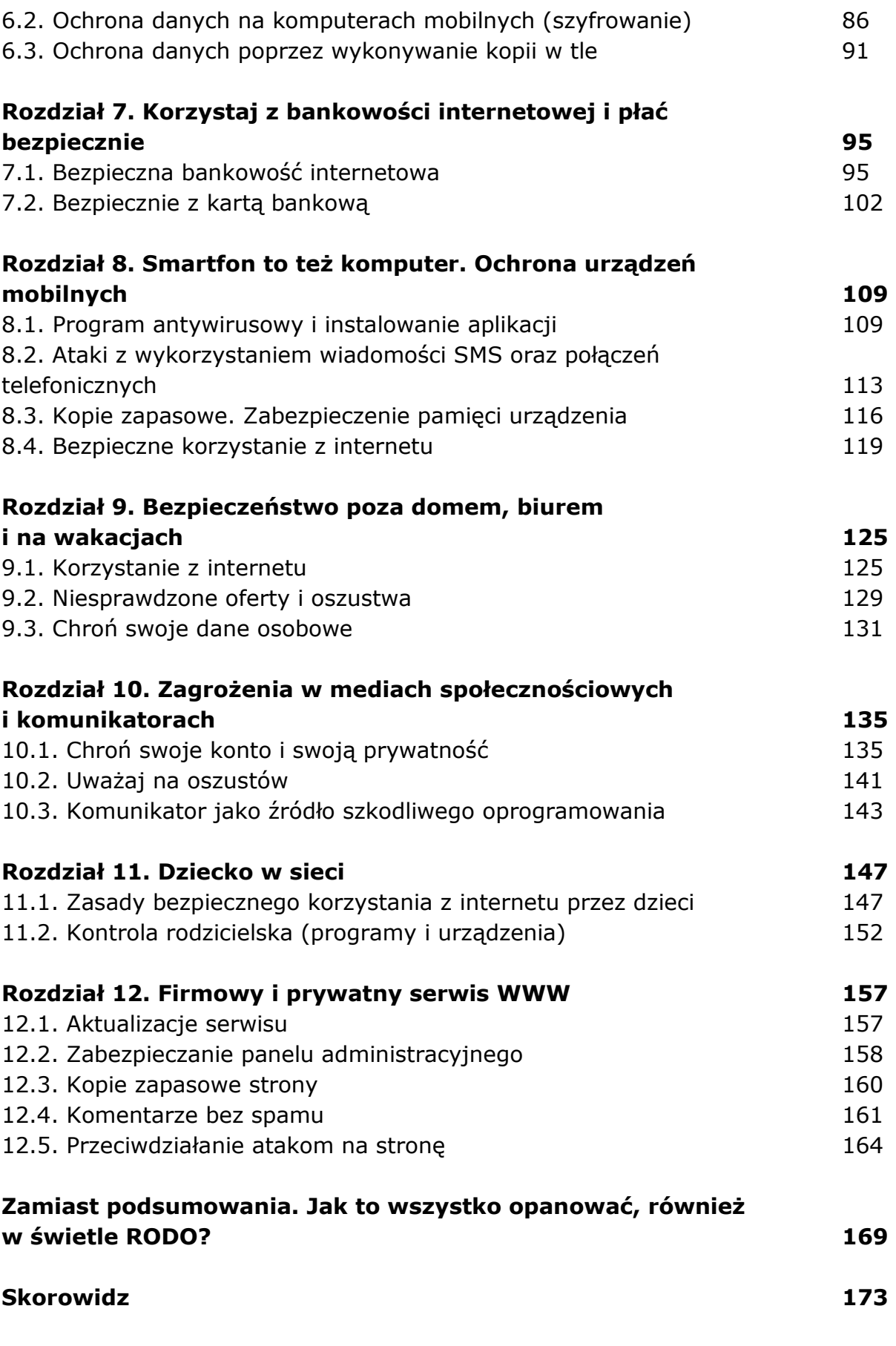

oprac. BPK